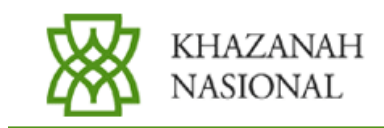

**Press Statement** 

# Embargo: 5pm (Kuala Lumpur), 3 August 2005

## Kuala Lumpur 3 August 2005

### Khazanah acquires stake in Apollo Hospitals Enterprise Limited

Khazanah Nasional Berhad ("Khazanah") is pleased to announce that, on 1 August 2005 Khazanah and its wholly owned subsidiary Bisikan Bayu Investments (Mauritius) Limited, completed its acquisition of 5.5 million shares at Rs.350 per share, representing approximately 13.2% equity stake in Apollo Hospitals Enterprise Limited ("Apollo") for a cash consideration of USD44.23 million from TWL Holdings Limited ("TWL").

Khazanah believes the investment in India's leading private healthcare provider will present a strong platform to participate in the high growth opportunities of the Indian economy and the broader regional healthcare sector.

Apollo is listed on the National Stock Exchange of India Ltd, Madras Stock Exchange Ltd and Stock Exchange of Mumbai. Apollo is the largest private hospital group in India, with a market capitalization of Rs16.4 billion (USD377 million) on yesterday's closing price of Rs.394.35 per share.

## **Issued By**

## Khazanah Nasional Berhad

#### **END**

For further information, please contact Ahmad Shahizam Shariff at +603 2034 0000

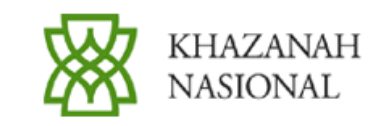

## **About Apollo Hospitals Enterprise Limited**

Apollo was founded by Dr. Prathap C. Reddy, a US-based cardiologist, on his return to India. Apollo built its first 150-bed corporate hospital in Chennai in 1983 and introduced a full-fledged, multi-specialty hospital with the latest technology and a large team of dedicated specialists and consultants. Today, Apollo is the largest private hospital group in India.

Apollo owns and manages a network of 36 hospitals and more than 6,200 beds. In the past 20-plus years, it has touched over 10 million lives. It is an integrated healthcare player operating over 180 pharmaceutical outlets, more than 50 clinics, seven nursing colleges, participates in the medical Business Process Outsourcing ("BPO") segment and is the largest third party administrator in India. The group employs over 16,000 staff.

Apollo also has a global presence covering Sri Lanka, Bangladesh, the UAE, Nepal, Ghana, Nigeria, the United Kingdom and the Kingdom of Saudi Arabia.

The Reddy family owns a 33.8% stake in Apollo and is its largest shareholder. Khazanah is the second largest shareholder with 13.2%.

#### **About TWL Holdings Limited**

TWL is owned by a direct investment fund, advised by Symphony Capital Partners Limited ("SCPAL"). SCPAL is a private equity firm headquartered in Singapore. The SCPAL management team first came together in 1981 to form Asia's first private company, based in Hong Kong. Since then, it has made investments in 12 Asian countries, investing in excess of USD1.2 billion in some 70 transactions.

#### **About Khazanah Nasional Berhad**

Khazanah is the investment holding arm of the Government of Malaysia entrusted to manage the assets held by the Government and to undertake strategic investments. Khazanah was incorporated under the Companies Act 1965 on 3 September 1993 as a public limited company. The share capital of Khazanah is owned by the Minister of Finance, a body corporate incorporated pursuant to the Minister of Finance (Incorporation) Act, 1957.